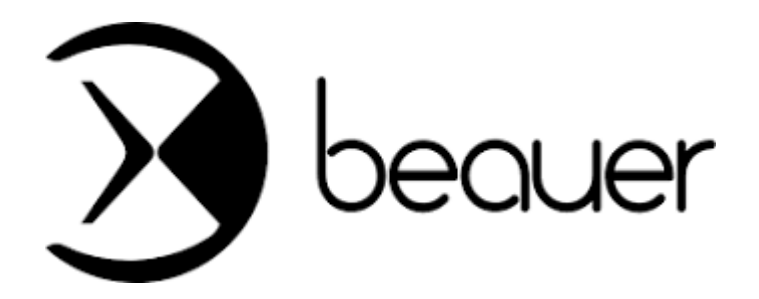

# **Site de gestion de feuilles de temps**

*Réalisé en Stage (Janvier - Février 2023)*

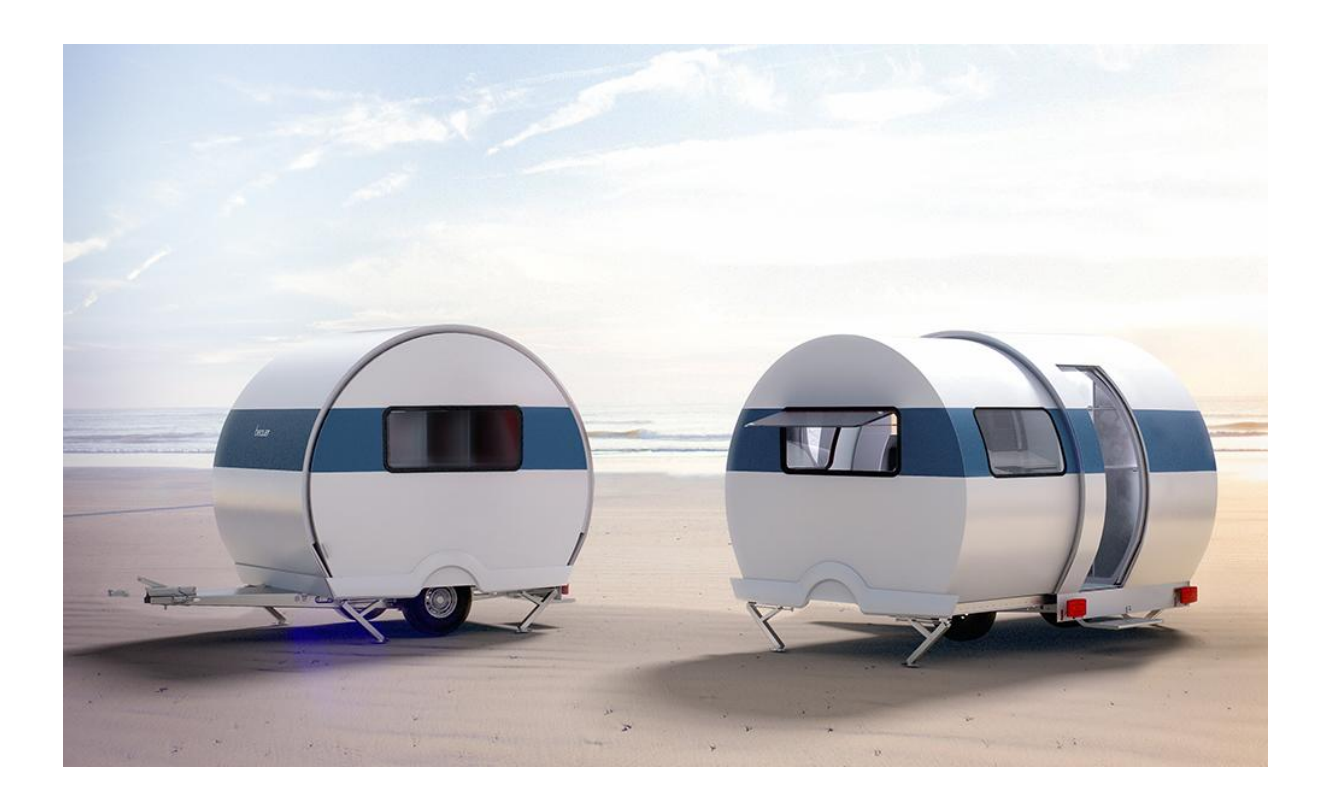

### **Introduction :**

L'objectif est de réaliser une application PC pour remplacer la saisie manuelle des temps de production journalier effectuée sur une feuille A4 ainsi que la saisie des informations dans une feuille excel.

### **Contexte :**

Chaque personne de production saisit quotidiennement ses temps manuellement sur une feuille A4 (voir modèle joint). Il indique le temps passé en heure/mn sur chaque tâche accomplie (produit client en cours de fabrication identifiable par un numéro d'OF (ordre de fabrication) et les tâches improductives comme le ménage, les réunions…) Ensuite ces temps sont saisis chaque semaine dans une feuille excel afin de permettre la réalisation de statistiques par client, par activité, par personne…

Afin d'éviter les erreurs de saisie dans excel et supprimer le temps passé à cette tâche, il est prévu de mettre à la disposition du personnel une application PC qui leur permettra de saisir directement leur temps quotidien. L'application sera installée sur plusieurs PC pour permettre la saisie. Les données seront regroupées dans une base de données.

Cette base de données devra être consultable par l'administrateur à tout moment et à distance. Une extraction au format Excel devra être possible pour permettre toute analyse.

L'administrateur devra pouvoir modifier les évolutions de personnel (départ et arrivée), les évolutions des OF, les changements de tâches ou d'activité…

#### **Processus du Personnel**

La personne s'identifie sur une page d'accueil avec ses identifiants. Ensuite une page indique la liste des tâches productives et improductives ainsi que les OF pour saisir les temps. Suivant la semaine en cours, la journée pourra être de 8,75h ou 8h.

Une alerte devra s'afficher si les temps saisis sont différents du nombre d'heures à effectuer normalement dans la journée. Une fois tous les temps saisis, la personne devra cliquer sur « sauvegarder » ce qui fermera la page en cours pour revenir sur la page d'accueil.

Cette opération peut être effectuée plusieurs fois dans la même journée.

### **Processus de l'Administrateur**

La page administrateur permet :

- une visibilité de l'ensemble des temps par activité, par personne, par OF et cela hebdomadairement, mensuellement et annuellement
- La modification en temps réel des OF, des activités, des employés, des horaires…
- Un accès à distance
- Un extract excel

# **Pages du site**

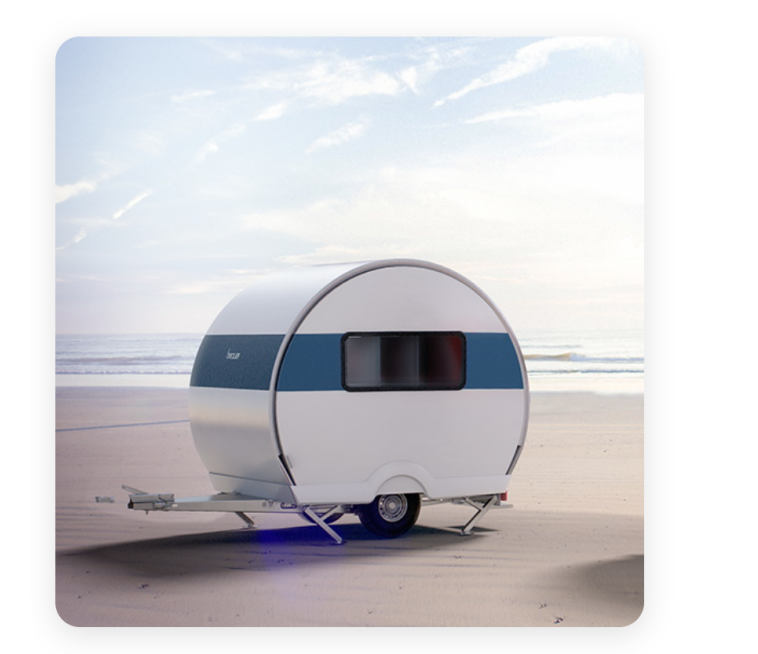

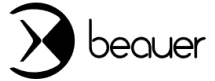

**Connexion** 

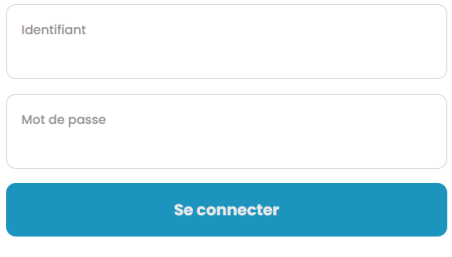

*Page de connexion*

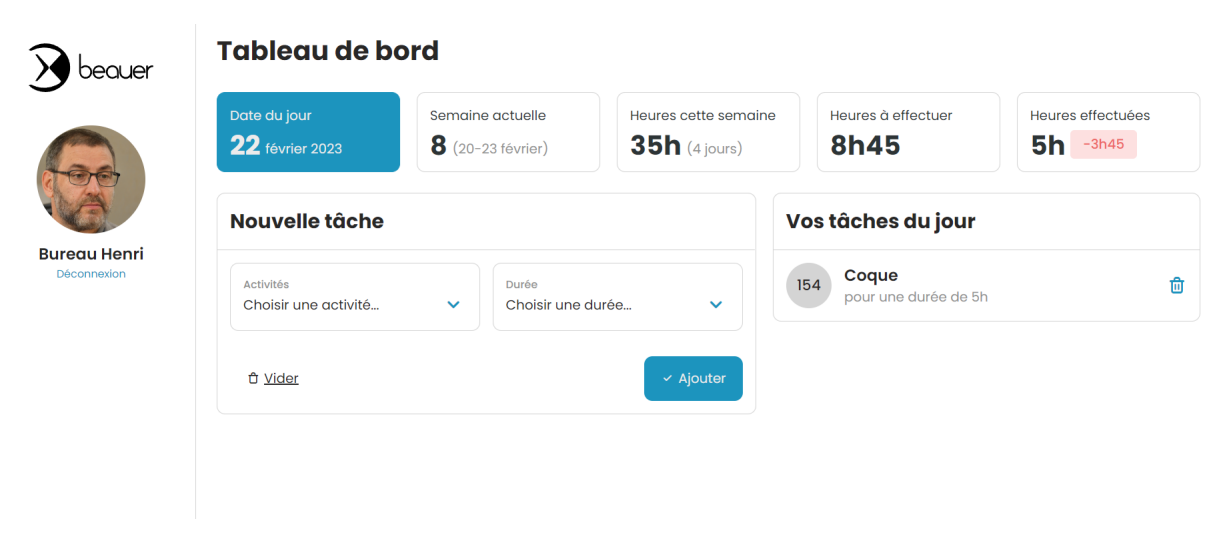

*Page utilisateur pour ajouter ses tâches de la journée*

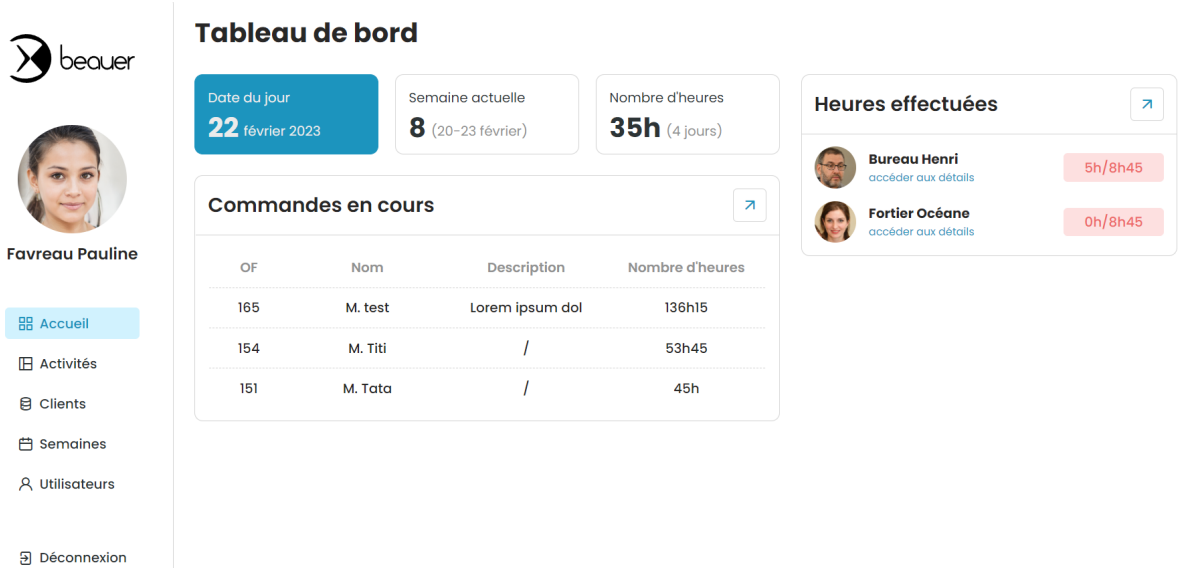

# *Page d'accueil du dashboard administrateur*

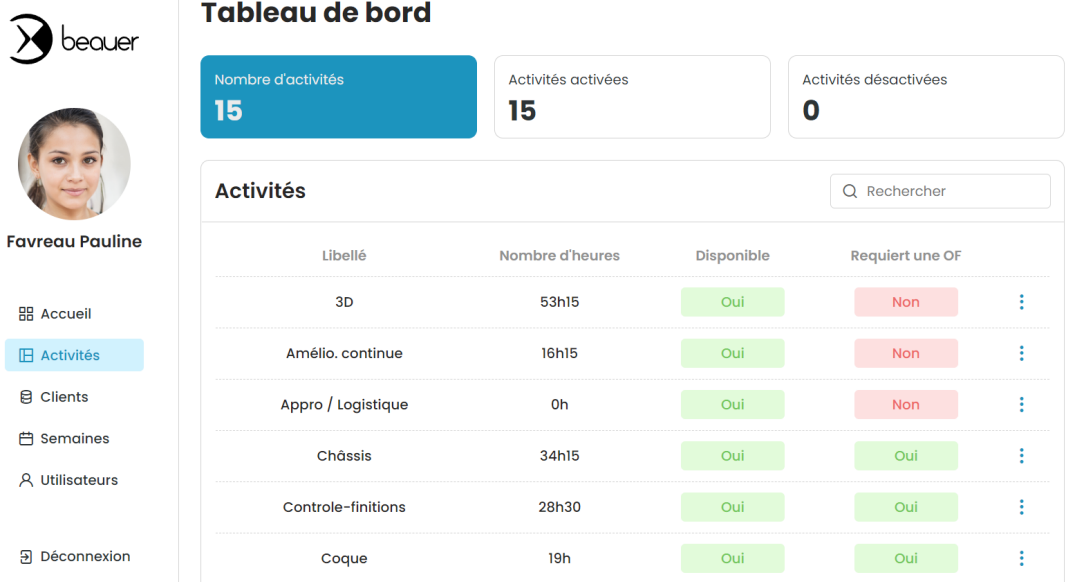

*Page d'accueil de la catégorie activité du dashboard administrateur*

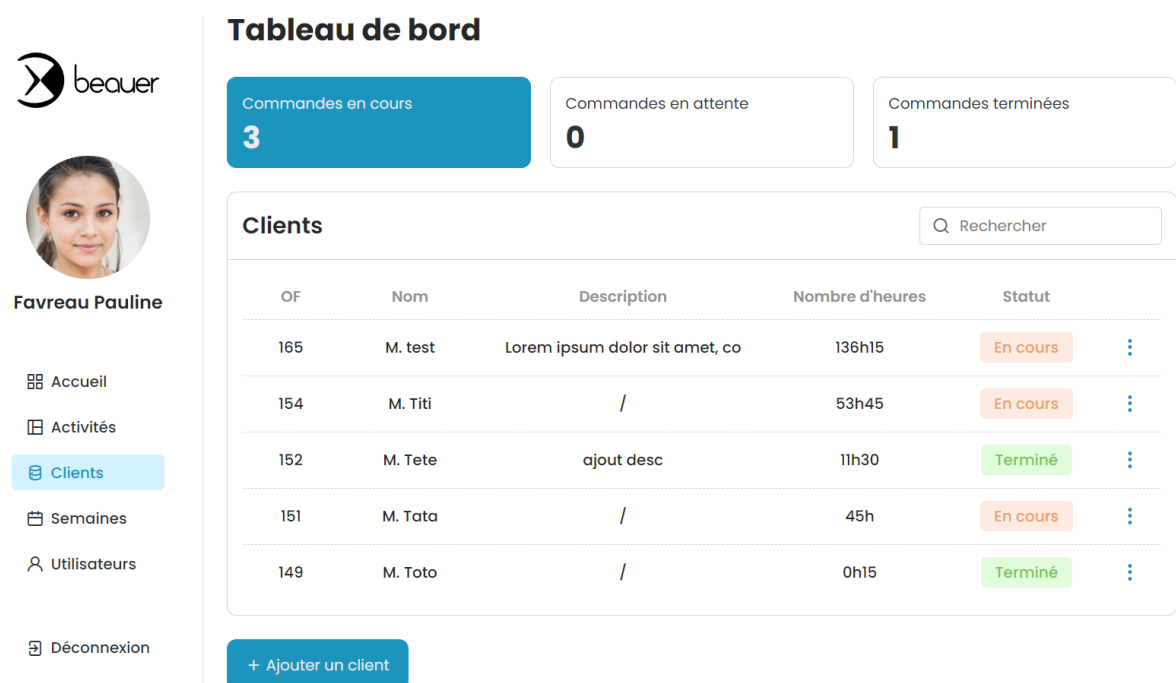

# *Page d'accueil de la catégorie clients du dashboard administrateur*

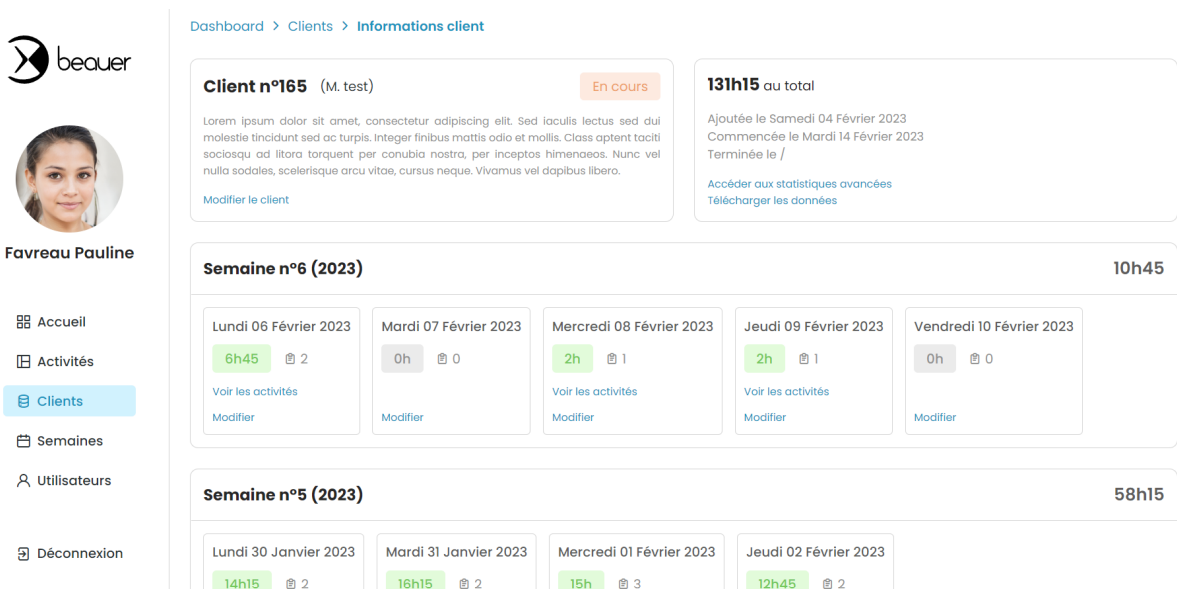

*Page de consultation d'une commande d'un client*

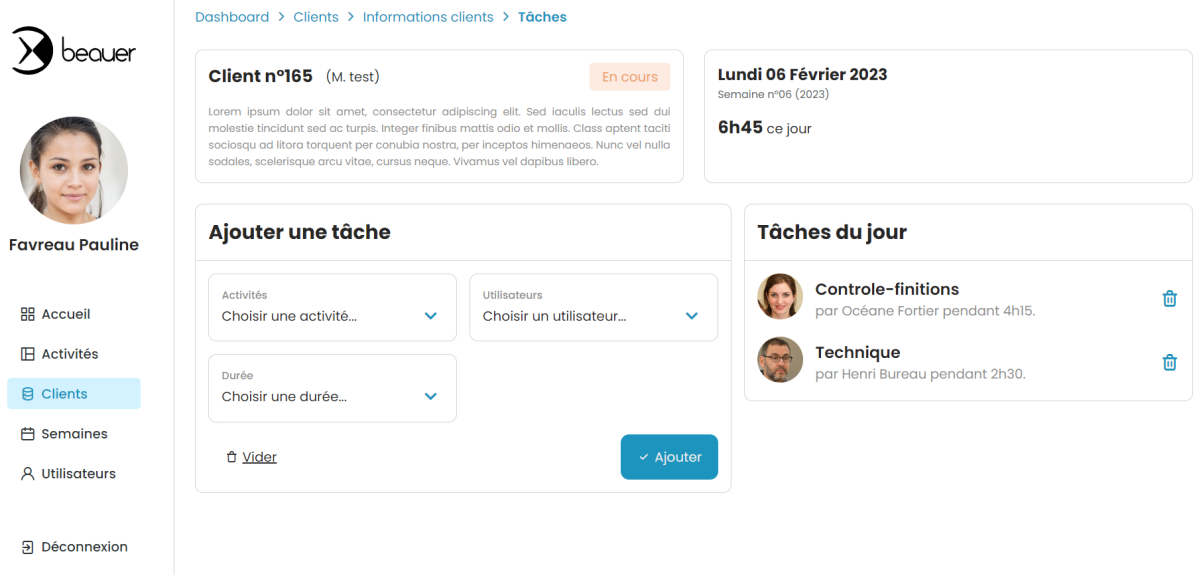

# *Page de modification des tâches d'une journée pour une commande*

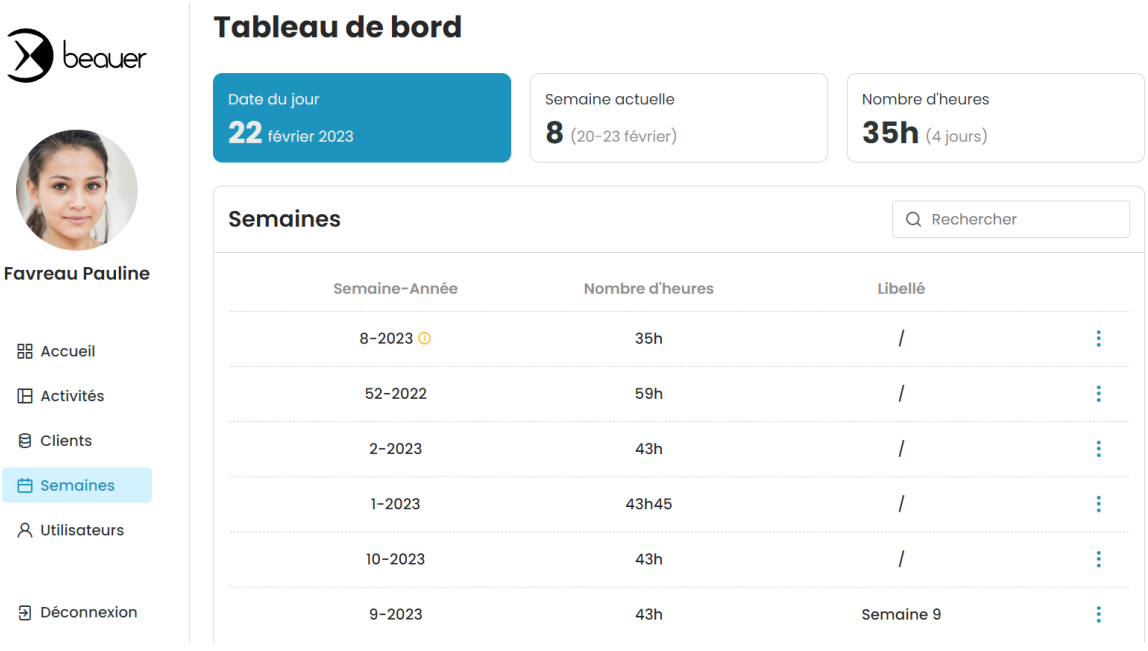

*Page d'accueil de la catégorie semaines du dashboard administrateur*

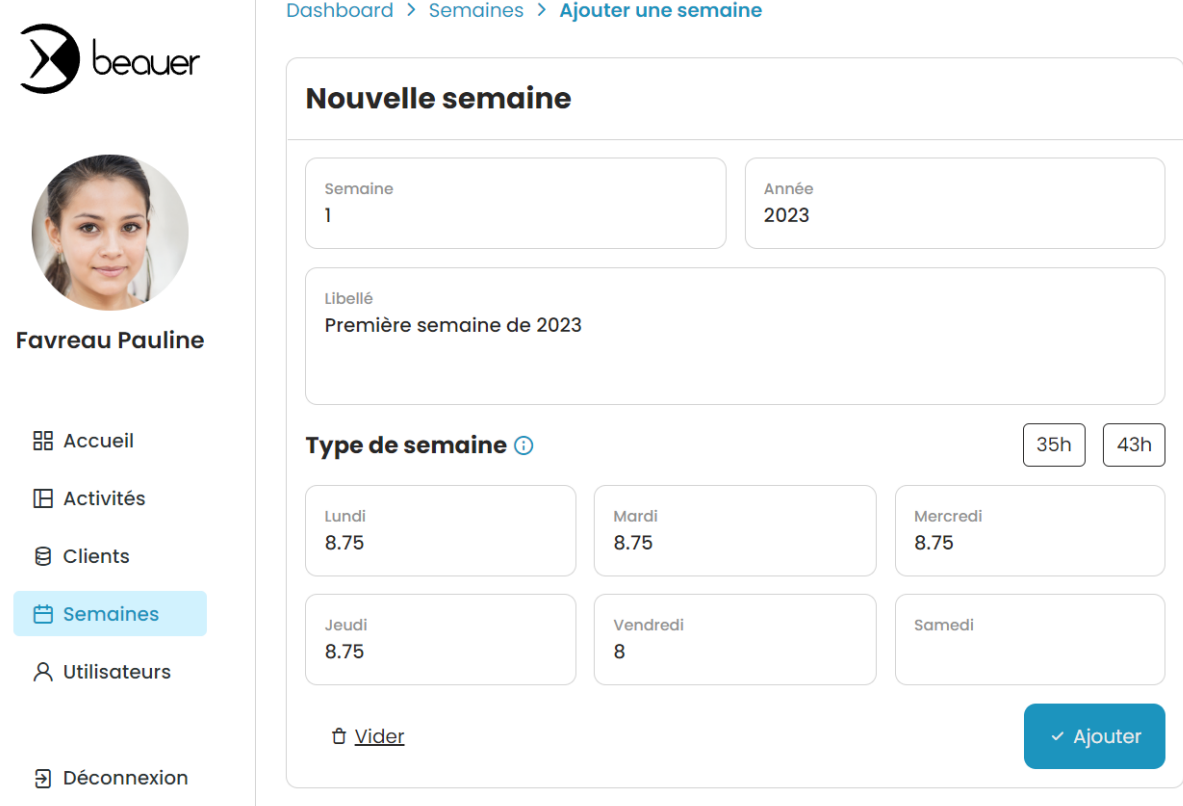

*Page d'ajout d'une semaine par un administrateur*

| eauer                                 | <b>Utilisateurs</b><br>4 | 4                              | Utilisateurs activés | Utilisateurs désactivés<br>0 |                |
|---------------------------------------|--------------------------|--------------------------------|----------------------|------------------------------|----------------|
|                                       | <b>Utilisateurs</b>      |                                |                      | Q Rechercher                 |                |
| <b>Favreau Pauline</b>                |                          | <b>Nom</b>                     | Aujourd'hui          | <b>Cette semaine</b>         |                |
| <b>品 Accueil</b>                      |                          | Thibault Thibault <sup>1</sup> | Oh/8h45              | Oh/35h                       | ÷              |
| <b>IFI</b> Activités                  |                          | Pauline Favreau (              | Oh/8h45              | Oh/35h                       | ÷              |
| <b>目 Clients</b><br><b>円 Semaines</b> |                          | <b>Henri Bureau</b>            | 5h/8h45              | 5h/35h                       | $\ddot{\cdot}$ |
| <b>A</b> Utilisateurs                 |                          | Océane Fortier                 | Oh/8h45              | Oh/35h                       | $\vdots$       |

*Page d'accueil de la catégorie utilisateurs du dashboard administrateur*

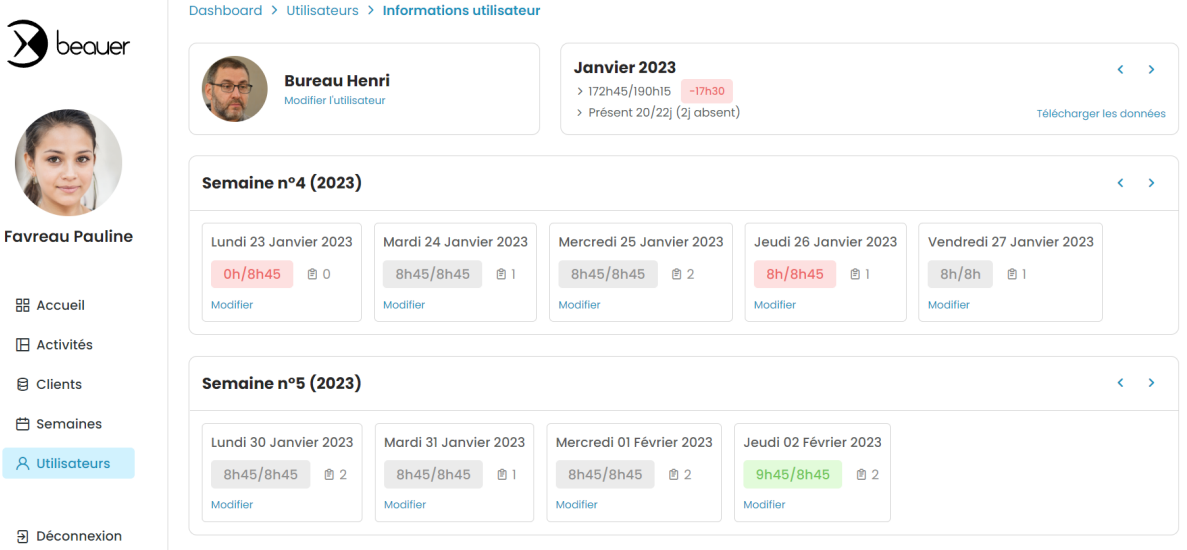

# *Page de consultation des tâches d'un employé*

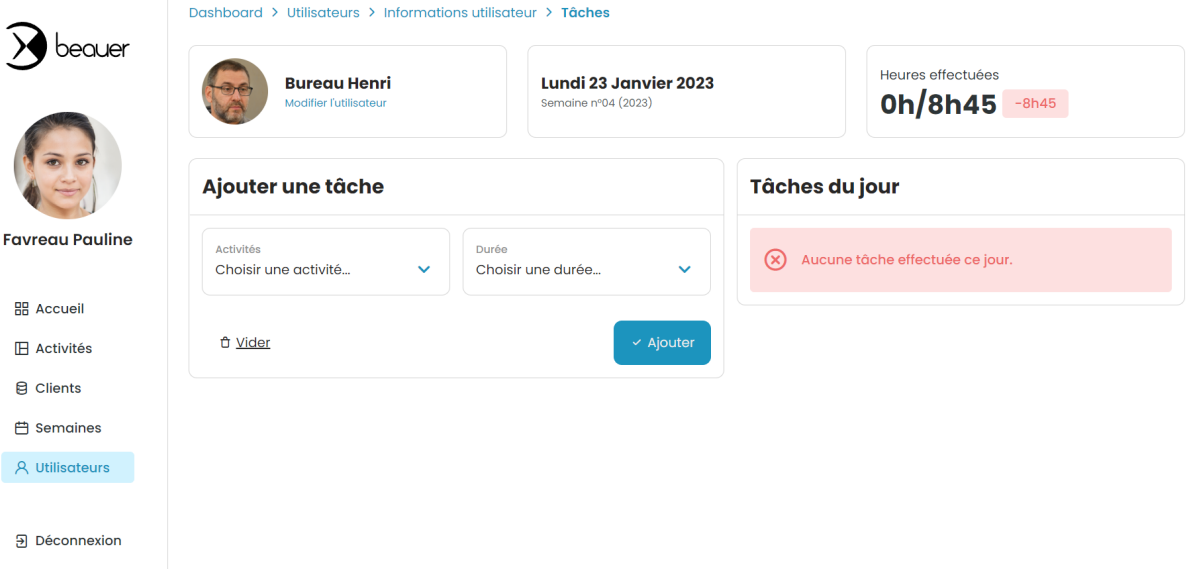

*Page de modification des tâches d'un employé sur une date donnée*